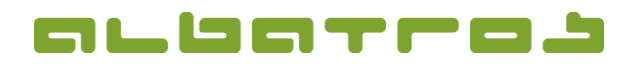

## **FAQ | Albatros Web Service (AWS)**

## **Create and Change Legal Notice**

## **Change the Legal Notice in the AWS**

The legal notice for your AWS website can be easily changed in the AWS admin area:

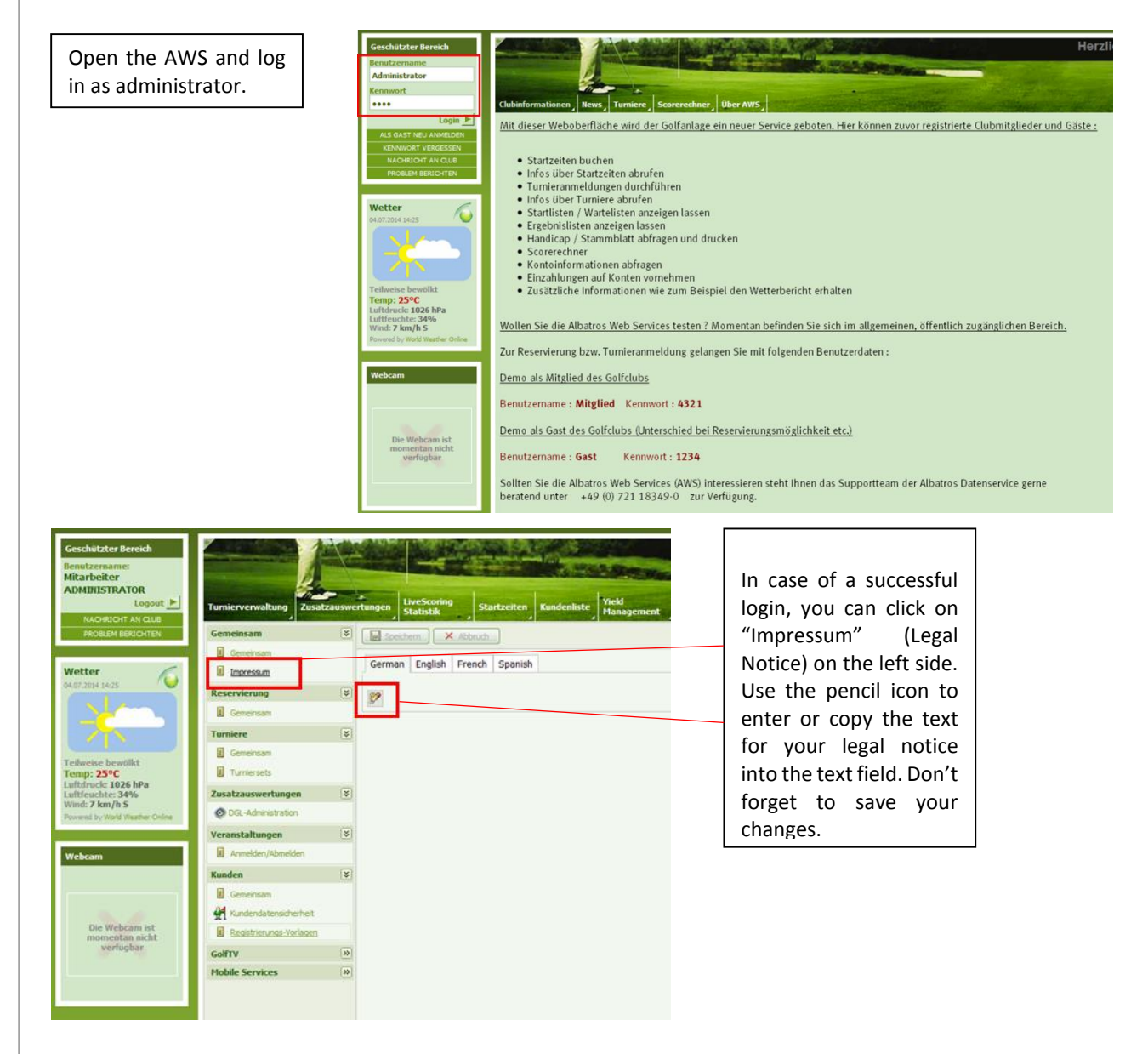

For further questions, we are at your disposal at our regular support hours under +49 721 183 49 44 or by e-mail: info@albatros.net.